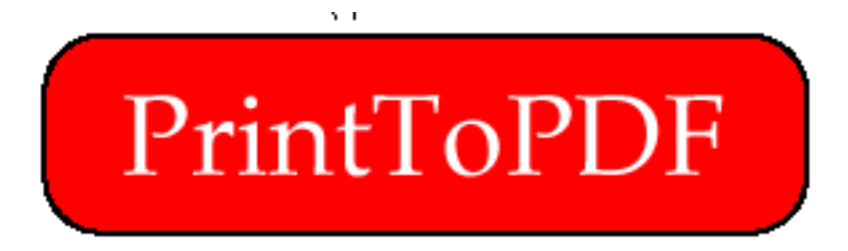

@2000 by James W.Walker [<mailto:pdf@jwwalker.com](mailto:pdf@jwwalker.com)>

Translated by Kazuyuki Shimatani [<mailto:simatani@osaka.email.ne.jp](mailto:simatani@osaka.email.ne.jp)>

PrintToPDF Macintosh  $(A \cdot \text{dode} \text{ A} \cdot \text{c} \cdot \text{d} \cdot \text{d} \cdot \$ 

PrintToPDF Acrobat  $\overline{PDF}$ 

PrintToPDF PrintToPDF

PrintToPDF PrintToPDF

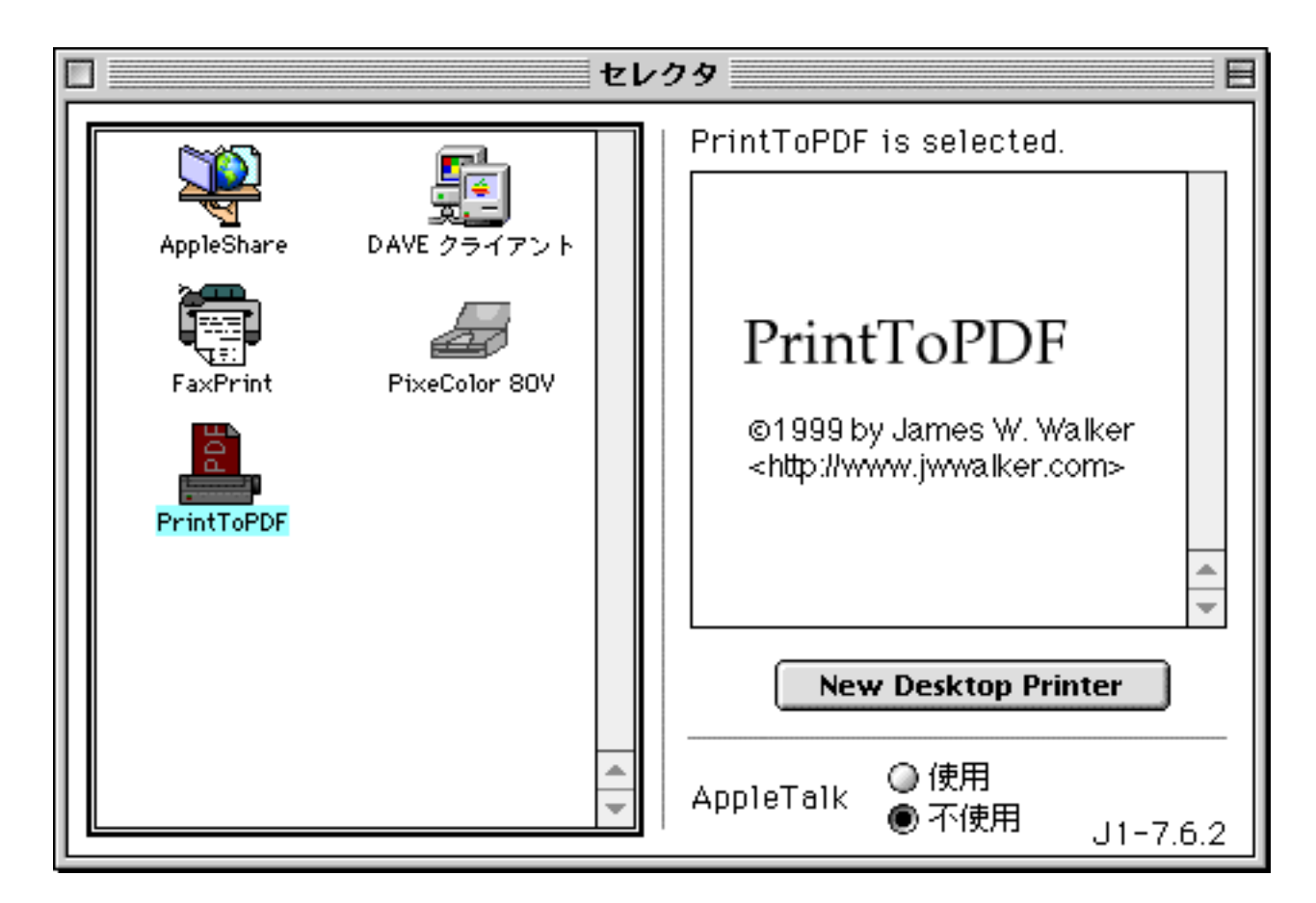

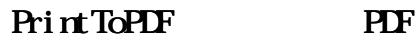

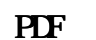

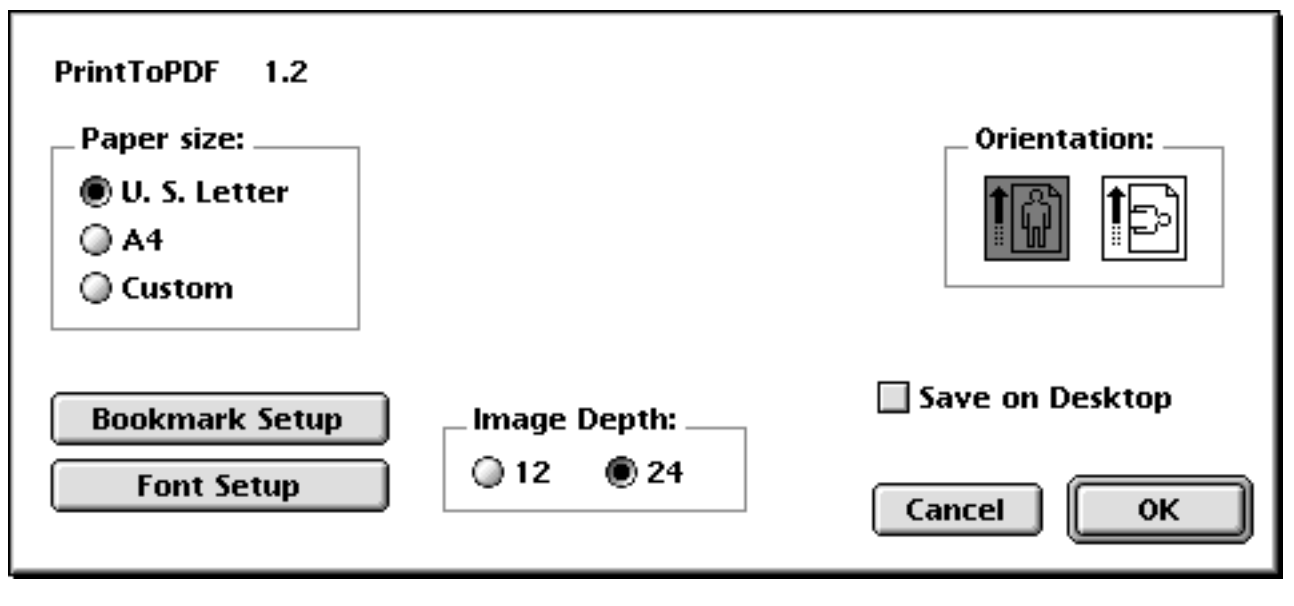

 $\overline{\phantom{a}}$ 

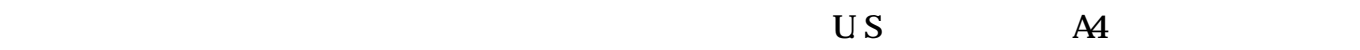

 $\alpha$ 

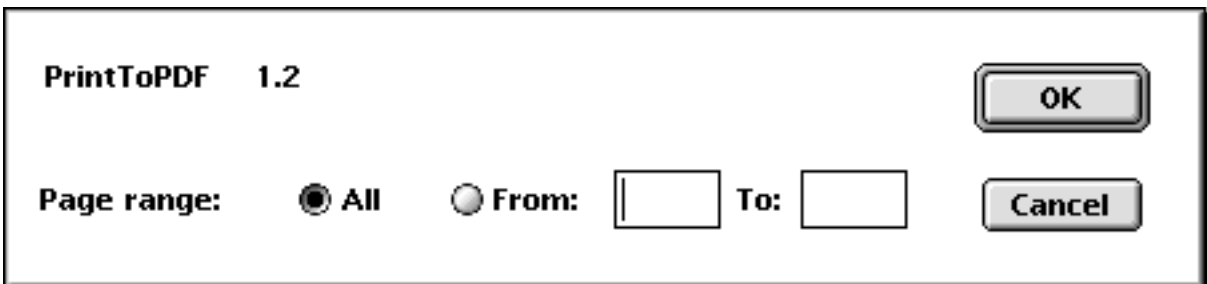

 $\mathcal{N}_\mathcal{N}$ に、ファイル・メニューがような。メニューが決めている。メニューが決めている。

 $\alpha$ 

**FLF** 

PrintToPDF PDF

## PrintTOPDF

MacOS 8.5 PrintToPDF PrintToPDF

PrintToPDF

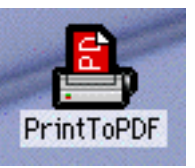

**PrintToPDF** 

PrintToPDF PrintTOPDF

PrintToPDF

PrintToPLF PostScript

 $\mathbf{Mac}$  $\overline{\textbf{a}}$  res

Avant Garde Avant Garde ・Bookman Courier, Courier Courier New Monaco Helvetica, Geneva, Helvetica Arial Helvetica-Condensed Helvetica Compressed Helvetica-Narrow N Hel Vetica Narrow NewCenturySchlbk New Century Schlbk ・Platino **Synbol** Times New York Times, Times New Roman Zapf Chancery-MediumItalic Zapf Chancery Zapf Dingbats Zapf Dingbats Heisei Min-W3 STSong-Light MSung-Light HYSMyeongJo-Medium Mac TrueType PostScript 2018

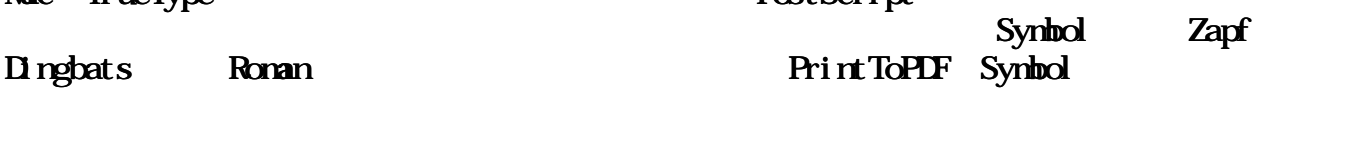

Zapf Dingbats Dingbats

Synbol synbol  $\sim$ 288dpi PrintToPDF

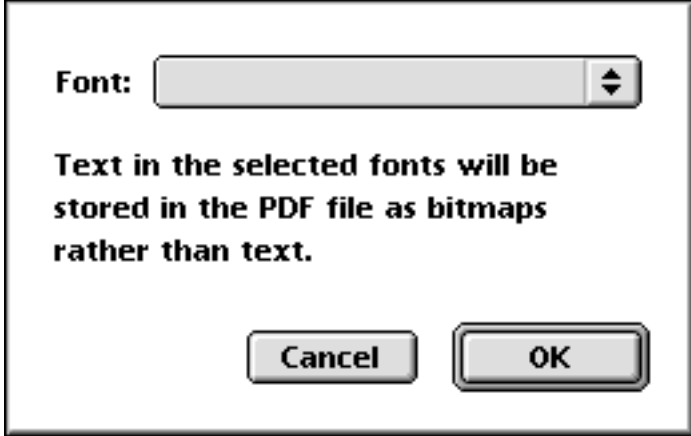

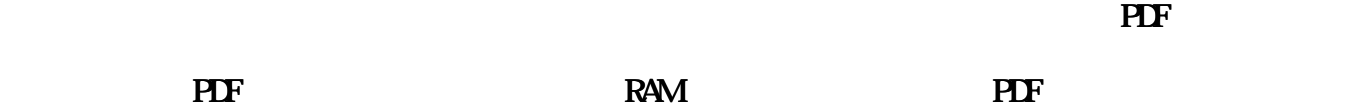

 $\overline{\text{PDF}}$ 

Word

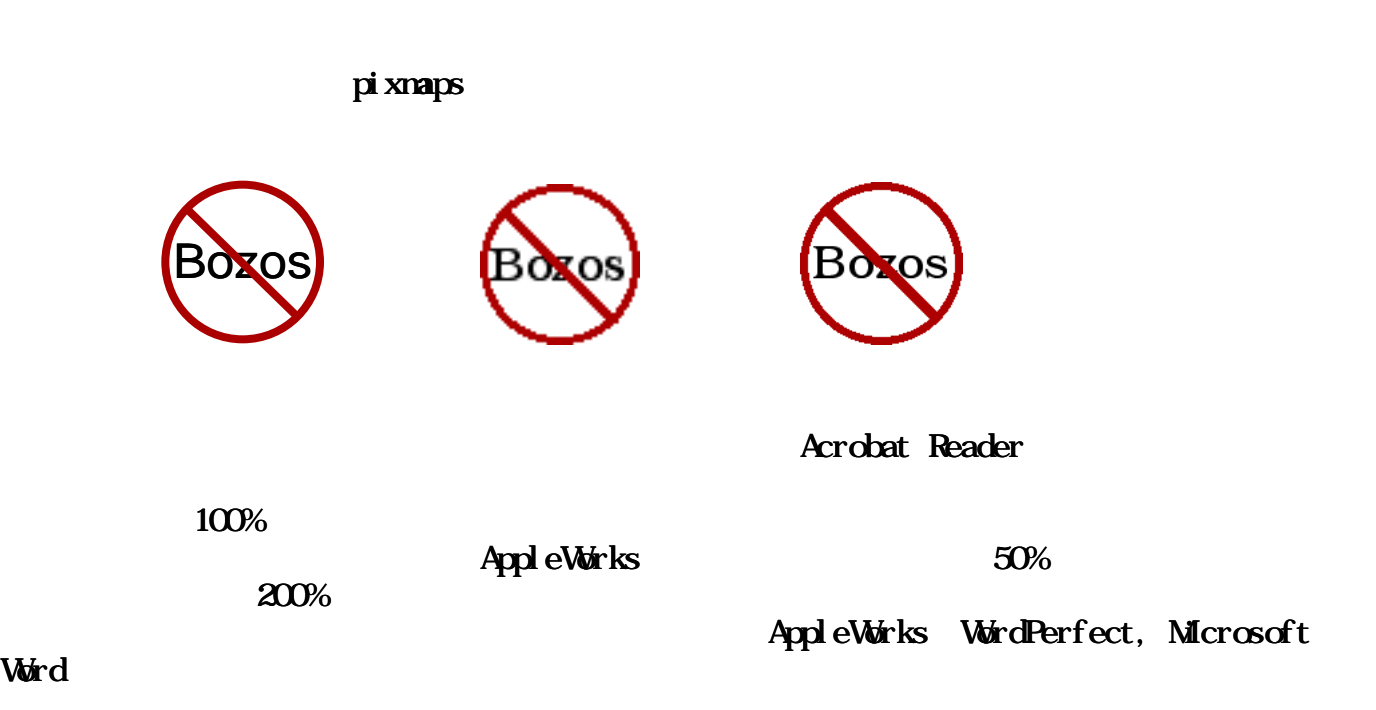

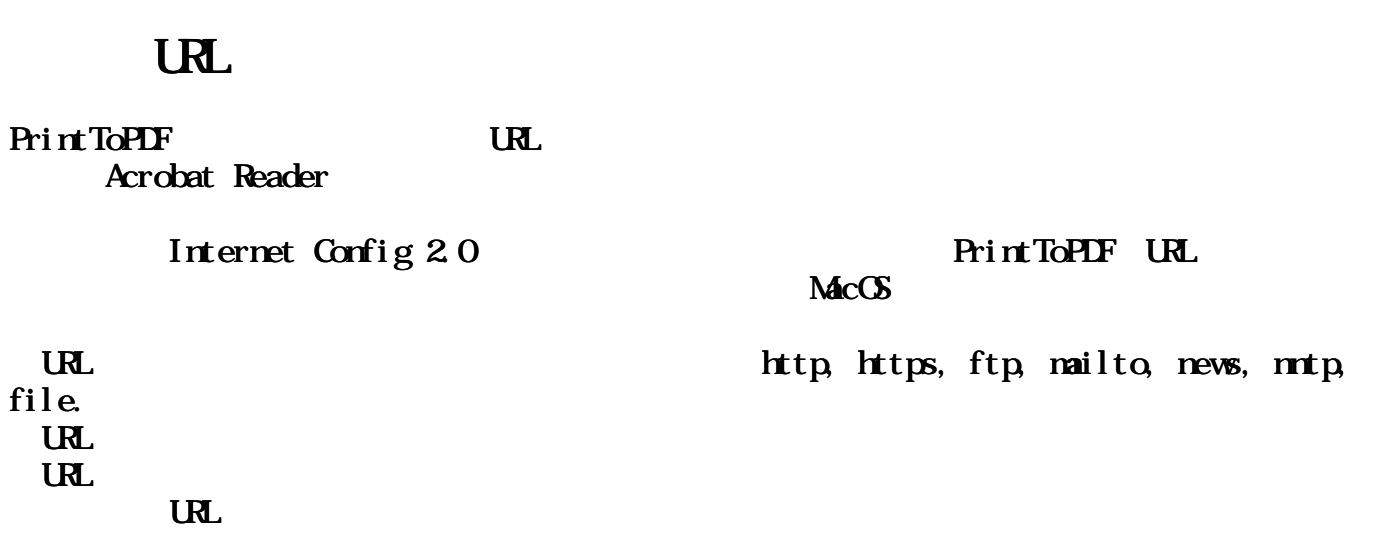

PrintToPLF **PrintToPLF** 

Helvetica 18 Helvetica 18

 $24$  12  $24$ 

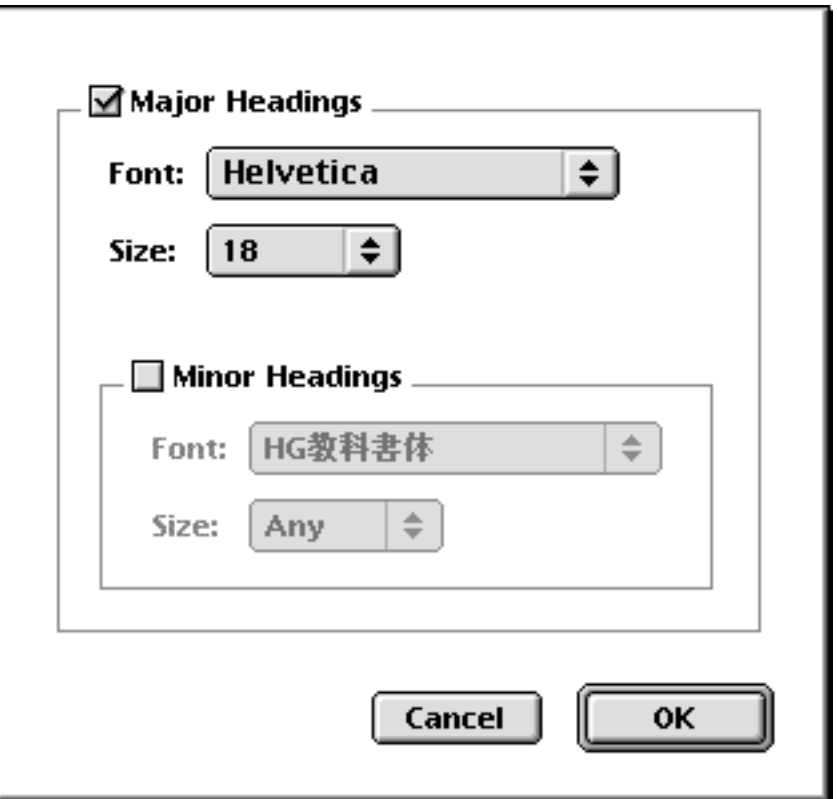

PDF READING POST And The Readings Adjor Headings

**PrintToPDF** 

 $\mathbf{Pri}$  int $\mathbf{ToPIF}$  $\mathbf{Pri}$  intervals we have  $\mathbf{Pri}$  intervals we have  $\mathbf{Pri}$  in  $\mathbf{ToPIF}$ 

Image Depth 12

EPS(Encapsulated PostScript) PostScript

に、Roman以外の文字を使用する言語は、中国語、日本語、韓国語を除いて、使用できません。

Power Mac PrintToPDF Acrobat Reader Acrobat Reader Macintosh PrintToPDF PDF Acrobat Reader 3.0 **PDF Acrobat Reader** 

PrintToPDF **PrintToPDF** 

"Urregistered"

order.kagi.com/?JW>chargiter-JW Register-JW

人の作りをしています。<br>サービスでは、Kagi サービスでは、Kagi マークスの作りをしています。<br>サービスでは、Kagi サービスでは、March 1999年、March 1999年、March 1999年、March 1999年、March 1999年、March 1999年、March 1999年、March 1

PrintToPDF

PrintToPDF

Macintosh

[<mailto:jwwalker@kagi.com](mailto:jwwalker@kagi.com)> [<mailto:pdf@jwwalker.com](mailto:pdf@jwwalker.com)>

[<http://www.jwwalker.com/](http://www.jwwalker.com/)>

Kagi 3689 Martha Street San Diego, CA 92117 USA

Adobe

Adobe PDF [<http://](http://) partners.adobe.com/asn.developer/PFDS/TN/PDFSPEC.PDF> PLF  $\bf{A}$ dobe

PrintToPDF FastIO Systemshttp://www.fastio.com> ClibPDF zlib Jean-loup Gailly Mark Adler Leonard Rosenthol